如果從 google 端登入的帳號是電子信箱:帳號@apps.ntpc.edu.tw 以 01 號為例, 從 google 端登入他的帳號為 hs111123[@apps.ntpc.edu.tw](mailto:hs109227@apps.ntpc.edu.tw) 如果從學校端進入教育局單一認證的帳號為 hs111123 建議以電腦、平板登入才不會與家長個人 google 帳號混用。

,

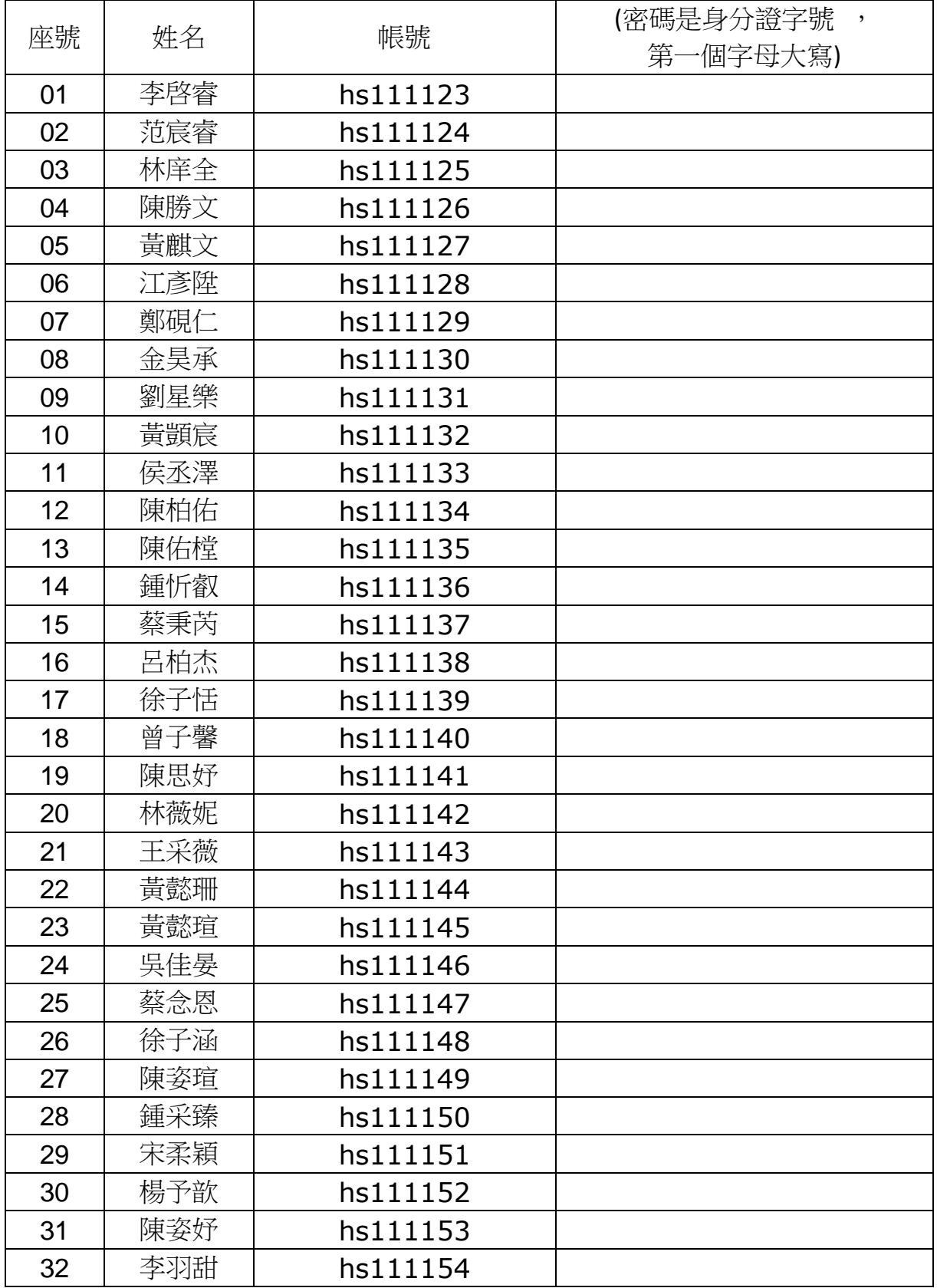